# 14. republiško tekmovanje v znanju računalništva (1990)

## NALOGE ZA PRVO SKUPINO

 $1990.1.1$  Ko se računalnik vključi v komunikacijsko mrežo, ne pozna  $\frac{\text{Resitev}}{\text{Resitve}}$ drugih računalnikov, ki so vključeni vanjo. Vsak računalnik v mreži ima svojo številko in ime. Računalnikov je največ MaxRac. Napiši podprogram, ki bo izpisal imena vseh računalnikov v mreži, vendar vsakega samo enkrat.

Na voljo imaš naslednja dva podprograma:

KdoSem — funkcija, ki vrne številko našega računalnika;

Vprašaj(Naslov, Ime, Sosedi, SosediL) — vpraša računalnik Naslov za njegovo ime in spisek njegovih sosedov. Ime računalnika dobimo v parametru Ime (8 znakov), število sosedov dobimo v Sosedil, spisek številk sosedov pa v tabeli Sosedi. Največje mogoče število sosedov je MaxSosedi.

 $Opomba:$  številke računalnikov niso nujno zaporedna naravna števila; nekatera števila ne ustrezajo nobenemu računalniku. Podprogramu Vprasaj je dovoljeno podati le veljavno številko nekega (že znanega) računalnika. Za ime in spisek sosedov lahko seveda vprašaš tudi samega sebe.

1990.1.2 V tabeli imamo podatke o imenih in letu rojstva množice oseb. Rešitev:<br>Podatki so urejeni po imenih oseb v abecednem vrstnem redu. Vsa leta rojstva so med (vključno) 1880 in 1990. Podatke želimo urediti po letu rojstva, pri čemer želimo pri istem letu rojstva ohraniti urejenost po abecedi.

**Opiši postopek**, ki podatke iz podane tabele prepiše v drugo tabelo tako, da bodo urejeni po želenem kriteriju. Velikost dodatnih spremenljivk naj bo neodvisna od števila podatkov. Napiši rešitev, ki bo čim manjkrat pregledala posamezno osebo.

Namig: Ker je možnih let rojstva malo, lahko prešteješ, koliko oseb je rojenih v posameznem letu.

 $1990.1.3$  Podjetje "Zaphodove nore naprave" načrtuje grafično kartico, Rešitev:<br> $1990.1.3$  ki naj bi se ponašala z zelo hitrim risanjem. Zato ima kartica ki naj bi se ponašala z zelo hitrim risanjem. Zato ima kartica stranica stranica na vsako točko rastrske slike (pixel) povezan svoj procesor. Vsak procesor izvaja svojo kopijo istega programa. Povezan je s svojimi štirimi sosedi. Vezi so oštevilčene od 1 do 4 v smeri urinega kazalca, začenši z zgornjo.

Barve so predstavljene s celimi števili. Neko ploskev na zaslonu, ki je omejena s točkami podane barve MejnaBarva (konstanta), želimo pobarvati s pravokotnim ponavljajočim se vzorcem velikosti  $X$ Max  $\times$  YMax. Točka je znotraj ploskve, če ni mejne barve in je znotraj ploskve vsaj ena soseda.

Definiraj vsebino sporočila, ki si ga bodo procesorji pošiljali. Nato napiši postopek, ki bo tekel na vseh procesorjih in bo na zaslonu pobarval ploskev, omejeno z mejno barvo. Predpostaviš lahko, da bo sporočilo pravega formata na magičen način prišlo po zvezi v nek procesor znotraj ploskve.

Na voljo imaš naslednje podprograme:

JeSporocilo vrne številko vezi, kjer čaka sporočilo, ali 0, če ni nobenega sporočila;

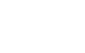

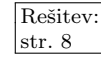

Sprejmi(Zveza) vrne sporočilo iz zveze Zveza; dokler sporočila ni, čaka;

Poslij(Zveza, Sporocilo) pošlie sporočilo po zvezi Zveza;

MojaBarva vrne trenutno barvo točke, ki jo upravlja procesor;

PobarvajMe(Barva) pobarva točko, ki jo upravlja procesor, z barvo Barva;

Vzorec(x, y) vrne barvo, ki je na mestu (x, y) v vzorcu; za koordinate, ki so izven vzorca (če torej ne velja  $0 \le x < X$ Max in  $0 \le y < Y$ Max), vrednost ni definirana.

 $\sqrt{\frac{\text{Resitev:}}{\text{str. 8}}}\quad 1990.1.4$  Kaj izpiše naslednji program? Namesto pisanja števil lahko napišeš tudi kratek program, ki da enake rezultate.

```
program Marvin(Output);
const
  Els = 128:
var
  a: array [1..Els] of integer;
  b: array [1..Els] of integer;
  c, d, e: integer;
begin {Marvin}
  c := 1; b[Els] := 0;
  for d := 1 to Els do begin a[d] := d; if d > 1 then b[d - 1] := d end;
  d := 0:
  while c \leq 0 do begin e := b[c]; b[c] := d; d := c; c := e end;
  while d \ll 0 do begin WriteLn(a[d]); e := b[d]; b[d] := c; c := d; d := e end;
end. {Marvin}
```
#### NALOGE ZA DRUGO SKUPINO

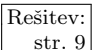

 $\frac{\text{Resitev:}}{\text{str. }9}$  1990.2.1 Kljub temu, da je Marvin hiperinteligentni robot, mu tokrat ne preostane drugega, kot da godrnjaje naredi preprosto inventuro skladišča transgalaktičnega podjetja A & F. Skladišče je zgrajeno kot n-dimenzionalni kvader (n je med 1 in MaxN). Podatki, ki jih Marvin dobi pri vhodu v skladišče, so število dimenzij skladišča (n) in dolžina skladišča Dolz v vsaki od dimenzij (Dolz je tabela velikosti n). Napiši program, ki bo Marvinu izpisal seznam koordinat osnovnih celic, ki jih mora pregledati (vsako celico natanko enkrat).

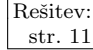

 $\frac{\text{Resitev:}}{\text{str. 11}}$  1990.2.2 Naj bo (a) strogo naraščajoče zaporedje realnih števil  $a_1 < \frac{\text{str. 11}}{\text{str. 12}}$  1990.2.2  $a_2 < \ldots < a_n$ . Tedaj element  $a_{(n+1)\text{ div }2}$  imenujemo srednji element zaporedja (a). Tako je na primer v zaporedju −35, 2, 7, 14, 15 srednji element 7, v zaporedju 1, 3,14, 18, 19,5 pa je srednji element 3,14.

> Naj bosta  $(a)$  in  $(b)$  dolgi, strogo naraščajoči zaporedji realnih števil, vsako s po n elementi, pri čemer je vsak element zaporedja  $(a)$  različen od vseh elementov zaporedja  $(b)$ . **Opiši postopek**, ki dobi zaporedji  $(a)$  in  $(b)$  v tabelah in ki brez dodatne tabele kar se da hitro določi srednji element strogo naraščajočega zaporedja, ki ga skupaj tvorijo elementi zaporedij (a) in (b).

1990.2.3 Sto procesorjev (vsak izvaja svoj proces) je povezanih med Rešitev: seboj v obroč tako, da ima vsak stik le s svojim levim in desnim sosedom. Vsak procesor izvaja svojo kopijo naslednjega programa:

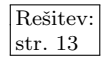

program Gorilnik;

#### var

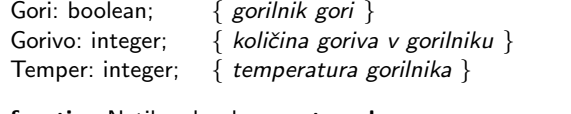

function Netilec: boolean; external; function LeviGori: boolean; external; function DesniGori: boolean; external; procedure Cakaj; external;

```
begin {Gorilnik}
```

```
Gori := false; Gorivo := 100; Temper := 0;
  if Netilec then \{ natanko en procesor je "netilec" \}begin Gori := true; Temper := 100 end;
  repeat
    while (Temper < 80) or (Gorivo < 50) do begin { ne gori }
      if LeviGori or DesniGori then \{ segrevanje od sosedov \}begin Temper := Temper + 11; if Temper > 100 then Temper := 100 end;
      if Temper > 0 then Temper := Temper - 1; { ohlajanje }
      if Gorivo < 100 then Gorivo := Gorivo + 1; \{ dotok goriva \}Cakaj;
    end; {while}
    Gori := true; Temper := 100; \{ v \check{z}ig \}while Gorivo >= 10 do \{gorenje\}begin Gorivo := Gorivo -10; Cakaj end;
    Gori := false; Gorivo := 0; \{ ugasnitev \}until false;
end. {Gorilnik}
```
Podprogram Cakaj zadrži izvajanje programa za 0,1 sekunde, sicer pa lahko predpostavimo, da je izvajanje preostalega programa zelo hitro. Vsi procesorji pričnejo izvajati svoj program hkrati. Funkciji LeviGori in DesniGori vrneta ob klicu stanje spremenljivke Gori v levem oziroma desnem procesu. Funkcija Netilec vrne true le enemu procesorju, vsem ostalim vrne false.

Če opazujemo stanje spremenljivke Gori v vsakem procesu v obroču, lahko opazimo določeno podmnožico procesov, v katerih velja Gori  $=$  true.

**Opiši**, kako se podmnožica "gorečih" procesorjev spreminja s časom (kako se<br>sman" seli). Ali se te podmnožice sčasome ustali eli je spreminjanje stelne? "plamen" seli). Ali se ta podmnožica sčasoma ustali ali je spreminjanje stalno?<br>Odnosno statnosti: Odgovore utemelji.

1990.2.4 Hkrati poženemo dva programa, ki tečeta vsak na svojem pro-<br>
cesoriu. Oba imata dostop do iste globalne spremenljivke, ki str. 14 str. 14 cesorju. Oba imata dostop do iste globalne spremenljivke, ki je bila pred tem nastavljena na vrednost nič. Med izvajanjem vsak program natanko desettisočkrat prebere vrednost spremenljivke, prišteje ena in novo vrednost zapiše nazaj, ne da bi vedel, kaj počne drugi program. Upoštevaj, da je hitrost izvajanja programov lahko močno neenakomerna.

Kolikšni sta najmanjša in največja vrednost, ki ju spremenljivka lahko zavzame, ko oba programa konˇcata z delom? Ali lahko zavzame poljubno vrednost

med najmanjšo in največjo? Kaj pa, če imamo n programov, kjer je n poljubno število med vključno 1 in 42? Odgovor utemelji.

## NALOGE ZA TRETJO SKUPINO

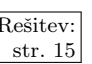

 $\frac{\text{Resitev:}}{\text{str. 15}}$  1990.3.1 V vrsto želimo postaviti n domin. Vsaka domina ima dve polji. Vsako polje je označeno z 1 ali 2 ali  $\ldots$  *m* pikami. **Napiši** program, ki za poljubno dano množico domin ugotovi, ali lahko vse domine zložimo v vrsto. Pri zlaganju v vrsto morata imeti soležni polji sosednjih domin enako število pik. Podatki za program so število domin in število pik na vsakem polju vsake od njih.

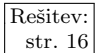

 $\frac{\overline{\text{Resitev:}}}{\text{str. 16}}$  1990.3.2 Železniška postaja je sestavljena iz 5 vzporednih slepih tirov.<br> $\frac{\text{str. 16}}{\text{Na whodu stopi 32 vagonov, oštevilčenih s številkami 1, 2, ...,}$  $32$ , ki pa so med seboj premešani. Železničarji lahko premikajo po en vagon v smeri od vhoda proti izhodu. Vagon lahko torej premaknejo z vhoda postaje ali s poljubnega slepega tira na poljubni (kasnejši) slepi tir ali na izhod postaje. Napiši program, ki bo premikal vagone tako, da bodo na izhodni tir prihajali urejeni po naraščajočih številkah.

Na voljo imaš naslednje podprograme:

PremakniVagon(OdKod, Kam) premakne en vagon s tira OdKod na tir Kam. OdKod in Kam sta številki tirov, kjer je  $0 \leq$  OdKod  $<$  Kam  $\leq$  6.

Prazen(Tir) vrne true, če je tir z oznako Tir prazen ( $0 \leq$  Tir  $\leq$  6).

Vagon(Tir) vrne številko vagona, ki je prvi na tiru Tir  $(0 \leq$  Tir  $\leq$  6); to je številka tistega vagona s tira Tir, ki ga je mogoče premakniti.

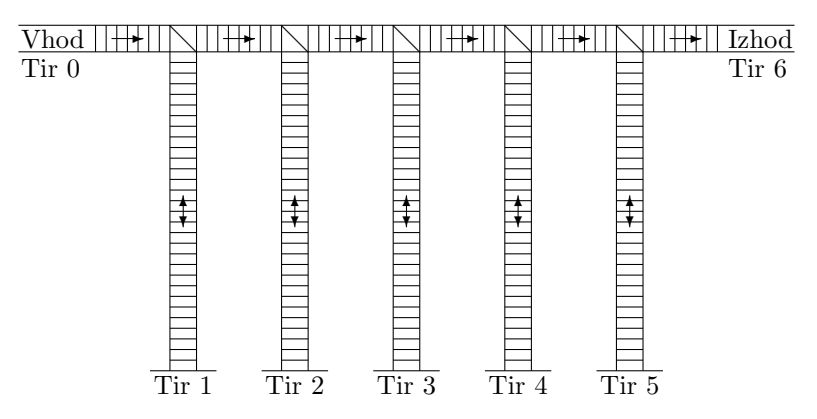

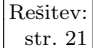

 $\frac{\text{Resitev.}}{\text{str. 21}}$  1990.3.3 Med dvema računalnikoma, povezanima v komunikacijsko mrežo, potujejo datoteke. Vsaka datoteka je sestavljena iz več zapisov (vrstic), ki lahko potujejo kot paketi od pošiljatelja do prejemnika po različnih poteh, odvisno od obremenitve mreže. Paketi vsebujejo poleg zapisa z datoteke tudi identifikacijo datoteke, kateri pripadajo, zaporedno številko zapisa v datoteki in oznako, ali gre za zadnji zapis te datoteke. Istočasno lahko prihaja več datotek, katerih paketi se lahko med prenosom po različnih poteh različno zakasnijo in zato prihajajo v poljubnem vrstnem redu. Prav lahko se zgodi, da

prispe zadnji zapis neke datoteke pred prvim, zato jih mora raˇcunalnik, ki jih sprejema, urediti po vrsti, preden jih dokončno shrani.

Napiši tisti del programa, ki prispele zapise izpiše v pravilnem vrstnem redu. V vsakem trenutku lahko hkrati prihaja največ 10 datotek, povprečna dolžina datoteke je 100 zapisov. Oblika prispelih paketov je takšna:

```
type PaketT = recordVrstaPaketa: (Vmesni, Zadnji); { vrsta prihajajočega paketa }
      Stevilka: integer; <br> {zaporedna številka paketa}Datoteka: 1..10; <br> { številka datoteke, ki ji paket pripada }
      Zapis: ZapisT; \{ zapis \vee paketu \}end; \{Paket{T}\}
```
Če je VrstaPaketa enaka Zadnji, potem nam njegova številka pove, koliko zapisov je v datoteki. Oblika tipa ZapisT ni pomembna. Na voljo imaš podprogram Pisi(Datoteka, Zapis), ki izpiše zapis iz enega paketa sporočila.

1990.3.4 Marvin in Garvin sta nesrečna in malodušna robota. Raz-  $\begin{array}{|l|}\n\hline\n\text{Resitev:}\n\end{array}$ tovoriti morata vesoljsko ladjo, polno pangalaktičnega grloreza. Če se oba robota znajdeta hkrati v ladji, zavlada takó pesimistično vzdušje, da nadaljnje delo ni več mogoče, zato za medsebojno sinhronizacijo uporabljata spodaj podani algoritem. Na zaˇcetku sta oba robota izven vesoljske ladje. Ali je možno, da se znajdeta oba robota hkrati v vesoljski ladji? Odgovor utemelji!

Algoritem za robota Jaz (Jaz je konstanta z vrednostjo 1 ali 2):

```
const
  \text{Jac} = \ldots;var
  vLadji: 0..2; { Ti dve spremenljivki si delita oba robota. Pomnilnik je organiziran }
  naVrsti: 1..2; { tako, da lahko bere, piše ali testira vrednost ene spremenljivke }
                \{ le en robot naenkrat. Pred začetkom izvajanja programov je \{\{ vrednost vLadji 0, naVrsti pa 1.
procedure Raztovarjanje;
begin
  repeat \{zanka 0 \}repeat \{ zanka 1 \}repeat until (vLadji = 0) or (vLadji = Jaz); { zanka 2}
       naVrsti := Jaz;
       if vLadji = 0 then vLadji := Jaz;
    until (naVrsti = Jaz) and (vLadji = Jaz);
    { robot Jaz vstopi v ladjo, poišče zaboj grloreza, ga vzame in izstopi iz ladje }
```

```
vLadji := 0;
until LadjaPrazna;
```

```
end; {Raztovarjanje}
```
## REŠITVE NALOG ZA PRVO SKUPINO

 $\begin{array}{c|c|c}\n\hline\nNaloga: & R1990.1.1 & Spodnij podprogram hrani v tabeli Spisek seznam vseh  
\nstr. 1 & R1990.1.1 & računalnikov ki iih je doslei odkril. Sorebia se no tem$ računalnikov, ki jih je doslej odkril. Sprehaja se po tem spisku in vsak računalnik povpraša o sosedih; za dobljene sosede pogleda, če so že v spisku; če niso, jih doda. Tako bodo tudi na novo odkriti sosedje prej ali slej prišli na vrsto, da bomo tudi njih povprašali o njihovih sosedih in tako naprej.

```
const
  MaxRac = 1000; \{ \text{naiveč} \} francúzsky v mreži }
  MaxSosedi = 20; \{ \text{na} \mid \text{več} \mid \text{st} \}type
  ImeT = packed array [1..8] of char;
  SosediT = array [1..MaxSosedi] of integer;
var
  SpisekL: integer; \{ \text{število računalnikov na spisku } \}Spisek: array [1..MaxRac] of record { spisek računalnikov v mreži }
            Stevilka: integer; <br> { \{ številka računalnika — naslov }
            Ime: ImeT; \{ ime računalnika \}end;
  function KdoSem: integer; external;
  procedure Vprasaj(Naslov: integer; var Ime: ImeT;
                     var Sosedi: SosediT; var SosediL: integer); external;
procedure NajdiVozlisca;
var
  Sosedi: SosediT;
  p, st, j, SosediL: integer;
begin
  { V spisek najprej vstavimo sebe. }
  SpisekL := 1; Spisek[SpisekL].Stevilka := KdoSem; St := 1;
  while st \leq SpisekL do begin
     { Obdelamo vse sosede računalnika st. }
     Vprasaj(Spisek[st].Stevilka, Spisek[st].Ime, Sosedi, SosediL);
     for p := 1 to Sosedil do begin
       { Za vsak računalnik iz Sosedi[st] pogledamo, ali je že na spisku. }
       j := 1; Spisek[SpisekL + 1]. Stevilka := Sosedi[p];
       while Sosedi[p] \langle \rangle Spisek[j]. Stevilka do j := j + 1;
       if j > SpisekL then SpisekL := SpisekL + 1;
     end; \{for\}WriteLn(Spisek[st].Stevilka, ' ', Spisek[st].Ime);
     st := st + 1;end; {while}
end; {NajdiVozlisca}
```
Namesto seznama Spisek bi imeli lahko tudi razpršeno tabelo, tako da ne bi potrebovali notranje zanke **while**, pač pa bi le preverili, če je trenutni sosed že v razpršeni tabeli. To bi bilo hitreje, vendar bi pri našem problemu večino časa najbrž tako ali tako porabili za komuniciranje z drugimi računalniki v mreži.

 $R1990.1.2$  Ker je možnih let rojstva malo, bomo za vsako leto prešteli, Naloga: koliko ljudi se je takrat rodilo. Spodnji podprogram hrani to število v so[Leto]. Zdaj vemo, da bodo v urejeni tabeli ljudje, rojeni leta 1880, pristali na indeksih od 1 do so[1880]; tisti, rojeni leta 1881, na indeksih od  $\text{so}[1880] + 1$  do  $\text{so}[1880] + \text{so}[1881]$  in tako naprej. Tako lahko za vsako letnico izračunamo, na katerem indeksu se bodo v urejeni tabeli začeli podatki o ljudeh, rojenih tisto leto. Za te indekse lahko spet uporabimo tabelo so, ker podatkov o številu oseb, rojenih posamezno leto, kasneje ne bomo več potrebovali. Zdaj lahko opravimo drugi prehod po seznamu oseb; ko naletimo na človeka, rojenega leta Leto, ga vpišemo na indeks so[Leto] v izhodni tabeli b, vrednost so[Leto] pa poveˇcamo za 1. Tako nam tabela so zdaj pravzaprav pove, kam vpisati naslednjo osebo, rojeno v posameznem letu. Pomembno pri tem načinu prerazporejanja oseb je, da se medsebojni vrstni red oseb, rojenih isto leto, ne bo spremenil — ˇce je bil nekdo v tabeli a pred nekom drugim, rojenim isto leto, bo v tabeli b tudi.

Opisani postopek urejanja podatkov se imenuje " urejanje s ˇstetjem (oz. preštevanjem)" (counting sort). Uporabimo ga lahko v primerih, ko je možnih vrednosti ključa, po katerem urejamo, dovolj malo, da si lahko privoščimo za vsako možno vrednost ključa vzdrževati podatek o številu pojavitev te vrednosti v vhodnem zaporedju. (Pri naši nalogi je možnih le 111 ključev — letnice od 1880 do 1990.) Dobro je tudi, če je možnih vrednosti ključa razmeroma malo v primerjavi s številom elementov, ki bi jih radi uredili; če ni tako, bi znal biti kateri od splošnonamenskih postopkov urejanja vendarle učinkovitejši.

Lastnost, ki jo zahteva naša naloga, torej da postopek za urejanje ne spremeni medsebojnega vrstnega reda elementov z isto vrednostjo ključa (v našem primeru: ljudi, rojenih v istem letu), se imenuje stabilnost. Od znanih postopkov za urejanje so nekateri stabilni (npr. urejanje z mehurčki, z vstavljanjem, z izbiranjem in z zlivanjem), nekateri pa ne (npr. Shellovo urejanje, urejanje s kopico in običajna implementacija quicksorta).

```
const
```

```
LetoMin = 1880; \{ prvo možno leto rojstva \}LetoMax = 1990; { zadnje možno leto rojstva }
  MaxN = 13000; { maksimalno število oseb }
type
  OsebaT =record
               Ime: packed array [1..32] of char; { podatki o osebi }
              Leto: LetoMin..LetoMax;
            end; \{OsebaT\}TabelaT = arrow [1..MaxN] of OsebaT;
procedure Uredi(var a, b: TabelaT; n: integer);
```

```
\{ Dejansko število oseb, katerih podatke dobimo v tabeli a, je n.
```

```
Urejene podatke o osebah vrnemo v tabeli b. }
```
#### var

so: array [LetoMin..LetoMax] of integer; { število oseb, rojenih v posameznem letu } i, j, k: integer;  $\{ \text{števci } \}$ begin { V tabeli so preštejemo, koliko oseb se je rodilo v posameznem letu. }

for  $i :=$  LetoMin to LetoMax do so[i]  $:= 0$ ; { začetne vrednosti }

for  $i := 1$  to n do so[a[i].Leto] := so[a[i].Leto] + 1; { *štetje* }

{ Podatke v tabeli preraˇcunamo tako, da nam povedo, kje v pravilno

urejeni tabeli b se začno osebe z danim letom rojstva. }  $j :=$  so[LetoMin]; so[LetoMin] := 1; for  $i :=$  LetoMin + 1 to LetoMax do

- **begin** k := so[i]; so[i] := so[i 1] + j; j := k end;
- { Podatke o osebah prepišemo iz tabele a v tabelo b; upoštevamo, da nam so[r] pove, na katero mesto v tabeli b pride naslednja oseba z letom rojstva r. }
- for  $i := 1$  to n do
- **begin** b[so[a[i].Leto]] := a[i]; so[a[i].Leto] := so[a[i].Leto] + 1 end; end; {Uredi}

 $\overline{\text{Naloga:}}$   $\overline{\text{R1990.1.3}}$  Sporočila, ki si jih procesorji pošiljajo, naj bodo kar koor-<br>str. 1  $\overline{\text{R1990.1.3}}$  dinate prejemnega procesorja. Ko torej nek procesor dobi dinate prejemnega procesorja. Ko torej nek procesor dobi sporočilo, lahko iz koordinat izračuna, kateri točki vzorca ustreza njegov položaj, tako da ve, s kakšno barvo se mora pobarvati. Nato še obvesti svoje sosede, razen seveda tistega, od katerega je sam dobil sporočilo. Poseben primer so procesorii, ki nadzirajo točke mejne barve — oni sporočil ne širijo, tako da se barvanje ustavi ob mejni barvi. Procesor lahko po tistem, ko se je že pobarval in obvestil sosede, prejme še več izvodov istega sporočila od raznih svojih sosedov, saj le-ti ne morejo vedeti, ali je bil že obveščen ali ne; taka odvečna sporočila lahko kar zavržemo.

### procedure Pobarvaj;

### var

Zveza: integer;  $\{od\}$   $\{od\}$  kod smo dobili sporočilo  $\}$ MojX, MojY: integer; {  $kje$  v rastru smo } NovaBarva: integer; { ustrezna barva iz vzorca } begin if MojaBarva  $\langle \rangle$  MejnaBarva then begin repeat Zveza := JeSporocilo until Zveza <> 0; { čakamo na sporočilo } MojX := Sprejmi(Zveza); MojY := Sprejmi(Zveza); { sprejmemo svoje koordinate } NovaBarva := Vzorec(MojX mod XMax, MojY mod YMax); if NovaBarva  $\langle \rangle$  MojaBarva then PobarvajMe(NovaBarva); { pobarvamo se } { Obvestimo sosede, razen tistega, ki je obvestil nas. } if Zveza  $\langle$  1 then begin Poslji(1, MojX); Poslji(1, MojY – 1) end; if Zveza  $\langle$  2 then begin Poslji(2, MojX + 1); Poslji(2, MojY) end; if Zveza  $\langle$  3 then begin Poslji(3, MojX); Poslji(3, MojY + 1) end; if Zveza  $\langle$  4 then begin Poslji(4, MojX – 1); Poslji(4, MojY) end; end;  $\{if\}$ repeat { počakamo, če nam bo še kdo ukazal, naj se pobarvamo } Zveza := JeSporocilo; if Zveza  $\langle$  0 then Zveza := Sprejmi(Zveza); { zavržemo sporočilo } until false; end; {Pobarvaj}

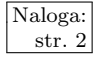

 $\overline{\text{Naloga:}} \quad \text{R1990.1.4} \quad \text{Program izpiše tabelo a v obratnem vrstnem redu, torej vsa}$ 

Kratek program, ki da enak izpis, je tak:

program Marvin(Output); const  $EIs = 128$ ; var d: integer; begin

for  $d :=$  Els downto 1 do WriteLn(d); end. {Marvin}

Tabeli a in b uporablja kot seznam, v katerem je a[i] podatek in b[i] indeks naslednjega elementa seznama (kazalec na naslednji element).

Del programa

 $c := 1; b[Els] := 0;$ for d := 1 to Els do begin a[d] := d; if  $d > 1$  then b[d - 1] := d end;

definira tabelo a in zgradi seznam. V danem primeru je naslednik i-tega elementa i + 1. Zadnji element ima indeks 0. Spremenljivka c vsebuje indeks prvega elementa seznama.

Naslednja zanka v programu,

```
d := 0:
while c \leq 0 do begin e := b[c]; b[c] := d; d := c; c := e end;
```
se pomika po tabeli indeksov do konca seznama. Pri tem obrne indekse v seznamu tako, da kažejo v nasprotno smer (v našem primeru i-ti element kaže na element i − 1). Ob začetku vsake ponovitve te zanke je c indeks trenutnega elementa, d pa indeks prejšnjega. (V e si začasno zapomnimo indeks naslednjega.) Po izhodu iz zanke spremenljivka d vsebuje indeks zadnjega elementa v seznamu.

Zadnja zanka

while  $d \ll 0$  do begin WriteLn(a[d]); e := b[d]; b[d] := c; c := d; d := e end;

izpisuje podatkovne elemente seznama, popravlja indekse na začetno stanje in se premika proti začetku seznama. Ob začetku vsake ponovitve te zanke kaže d na trenutni element, c na naslednjega, v e pa si začasno zapomnimo indeks prejšnjega. Po izhodu iz zanke je tabela indeksov b enaka kot po zgraditvi seznama. Spremenljivka c zopet kaže na prvi element seznama.

#### RESITVE NALOG ZA DRUGO SKUPINO

**R1990.2.1** Če imamo *n* dimenzij in dolžine stranic od  $d_1$  do  $d_n$ , lahko Naloga:<br>celice oštevilčimo od 0 do  $m-1$  za  $m = d_1 \cdot d_2 \cdot \ldots d_n$ . Potem lahko preprosto naštejemo vsa ta števila in iz vsakega izračunamo koordinate celice, ki ji to število pripada. Dvorazsežni kvader bi lahko oštevilčili tako: celica s koordinatama  $(a_1, a_2)$  dobi indeks  $i(a_1, a_2) = a_1 + d_1 a_2$ . (Dogovorimo se, da bomo koordinate šteli od 0 do  $d_i - 1$ , ne od 1 do  $d_i$ .) Iz številke i lahko izračunamo koordinati po formuli  $a_1 = i \mod d_1$ ,  $a_2 = i \text{div } d_2$ . V treh dimenzijah bi vzeli preslikavo  $i(a_1, a_2, a_3) = a_1 + d_1 a_2 + d_1 d_2 a_3$  in obratno preslikavo  $a_1 = i \mod d_1$ ,  $a_2 = (i \dim d_1) \mod d_2$ ,  $a_3 = (i \dim d_1) \dim d_2$ . Tako lahko nadaljujemo s poljubno mnogo dimenzijami:  $i(a_1, \ldots, a_n) = \sum_{j=1}^n a_j \prod_{k=1}^{j-1} d_j$ in obratno  $a_j = (i \operatorname{div} \prod_{k=1}^{j-1} d_j) \bmod a_j$ .

program MarvinovVodic(Input, Output); const

 $MaxN = 10$ : { največia dimenzija kvadra }

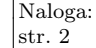

#### type

```
DimenzijeT = array [1..MaxN] of integer;
var
  n: integer; { dimenzija kvadra }
  Dolz: DimenzijeT; { dimenzije stranic }
 j: integer; \{ \text{ sevec po dimenzijah} \}
```

```
procedure Obhod(n: integer; var Dolz: DimenzijeT);
{ Sprehod skozi celice n-dimenzionalnega kvadra s stranicami Dolz. }
var i, i, k, m; integer;
begin
  m := 1; for j := 1 to n do m := m * Dolz[j];
  for i := 0 to m - 1 do begin
    k := i;
    for j := 1 to n do
       begin Write((k mod Dolz[j] + 1):3); k := k div Dolz[j] end;
     WriteLn<sup>.</sup>
  end: \{for\}end; {Obhod}
begin {MarvinovVodic}
  Write('Dimenzija kvadra: '); ReadLn(n);
  WriteLn('Velikosti stranic');
  for j := 1 to n do begin Write(j, ': '); ReadLn(Dolz[j]) end;
  Obhod(n, Dolz);
end. {MarvinovVodic}
```
(Opomba: Write(j, ': ') lahko vˇcasih pripelje do nerodnosti pri izpisu. Standard jezika pascal namreč ne predpisuje privzete širine polja pri izpisu številskih vrednosti; torej je od prevajalnika odvisno, ali si bo Write(j) razlagal kot Write(j:1) ali pa mogoče kot Write(j:10) ali kaj podobnega. Da se izognemo morebitnim presenečenjem, bi bilo varneje uporabiti Write $(i:1, ': ').$ 

Če bi hoteli robotu prihraniti pot (česar pa naloga ni zahtevala), bi lahko uporabili naslednji program. Z njim robot vedno stopi v sosednjo celico skladišča. Tu zapisani program je v tesni zvezi z nalogo o Grayevem kodiranju iz knjige "Enajsta šola račualništva" (nalogi 1032B in 1133B), ki kaže na<br>nalogi umenu tilijnih u svezerom od Hamiltonece natio skosi kar dan (naš nashbor). nekaj presenetljivih povezav med Hamiltonovo potjo skozi kvader (naš problem), Grayevim kodiranjem, hanojskimi stolpi in še čim.

```
program ZaLenobe(Input, Output);
const
  MaxN = 10; {naivečia dimension kvalra}type
  DimenzijeT = array [1..MaxN] of integer;
var
 n: integer; \{ dimenzija kvadra \}Dolz: DimenzijeT; { dimenzije stranic }
  Koord: DimenzijeT; \{ koordinate \ pregeledovane \ kockice \ }Raste: array [1..MaxN] of boolean; { števec v tej koordinati raste }
  Konec: boolean; \{ konec \; korakania \}Prenos: boolean; \overline{\phantom{a}} stopiti moramo še po nasledniji koordinati }
 i: integer; \{ \text{ s } t \in \mathbb{R} \}begin
  Write('Dimenzija kvadra: '); ReadLn(n);
```

```
WriteLn('Velikosti stranic');
  for i := 1 to n do begin Write(i:1, ': '); ReadLn(Dolz[i]) end;
  for i := 1 to n do begin Koord[i] := 1; Raste[i] := true end; \{z \neq z \in k\}repeat
     for i := 1 to n do Write(Koord[i]:3); WriteLn; { izpišemo, kje smo }
     i := 0; Konec := false;
     repeat
       Prenos := false; i := i + 1; { stopimo po i-ti koordinati }
       if i > n then Konec := true { prenos iz zadnjega mesta pomeni konec poti }
       else if Raste[i] then begin
          if Koord[i] < Dolz[i] then Koord[i] := Koord[i] + 1 { naprej }
          else begin Raste[i] := not Raste[i]; Prenos := true end;
       end
       else begin
          if Koord[i] > 1 then Koord[i] := Koord[i] - 1 { nazaj }
          else begin Raste[i] := not Raste[i]; Prenos := true end;
       end: \{if\}{ ˇce je Prenos = true, moramo stopiti ˇse po koordinati i + 1 }
     until not Prenos;
  until Konec;
end. {ZaLenobe}
```
Pri tem načinu premikanja imamo za vsako dimenzijo predvideno neko trenutno smer gibanja (v smeri naraščajočih ali pa v smeri padajočih koordinat). Poskusimo se premakniti v smeri prve dimenzije, če pa to ne gre v želeno smer (ker bi padli ven iz kvadra), se bomo poskusili premakniti v naslednji dimenziji, smer prve dimenzije pa v mislih obrnemo. Tako bi na primer hodili najprej cik-cak v prvih dveh dimenzijah, ko pa bi te celice izčrpali, bi naredili en korak v tretji dimenziji in nato spet cik-cak v prvih dveh dimenzijah, le da v nasprotni smeri kot doslej.

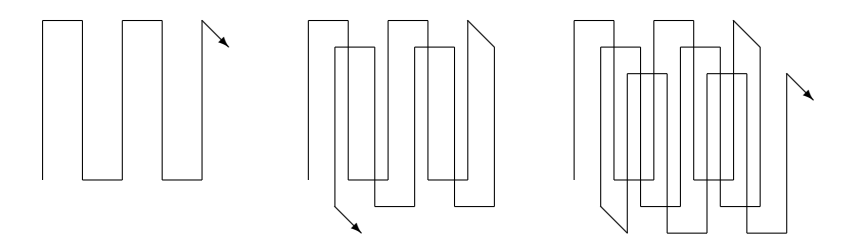

Podobna tej nalogi je tudi 2002.1.1, kjer je treba preračunavati med koordinatami celice in njenim položajem na robotovi poti.

 $R1990.2.2$  Prva preprosta rešitev je naslednja. Če bi zlili obe zaporedji Naloga:<br>
v eno samo dolgo urejeno zaporedje, bi bilo v njem  $2n$  elementov in srednji element bi bil torej tisti na indeksu n. Zdaj lahko simuliramo zlivanje, dokler ne pridemo do  $n$ -tega elementa. Rešitev je še posebej preprosta, saj nam zaradi enakih dolžin zaporedij ni treba paziti, ali nam bo zmanjkalo kakega zaporedja. Spodnji program se pomika po prvem zaporedju s števcem ia, po drugem z ib, vsakič pa se premakne naprej po tistem zaporedju, ki ima na trenutnem položaju manjši element. Po  $n - 1$  takšnih korakih kaže eden od teh dveh indeksov ravno na n-ti element zlitega zaporedja.

$$
\begin{array}{c}\text{Naloga:} \\ \text{str. 2}\end{array}
$$

#### type TabelaT =  $array$  [1..100] of real;

function Srednji(n: integer; var a, b: TabelaT): real; var i, ia, ib: integer; begin ia := 1; ib := 1; for  $i := 1$  to  $n - 1$  do  $\{$  Invarianta: manjši izmed elementov a $[i]$  in b $[i]$  je obenem tudi i-ti najmanjši v uniji vseh elementov zaporedij a in  $b.$  } if alial  $\lt$  blibl then ia := ia + 1 else ib := ib + 1; if a[ia]  $<$  b[ib] then Srednji := a[ia] else Srednji := b[ib]; end; {Srednji}

Vendar pa je časovna zahtevnost tega postopka  $O(n)$ . Obstaja tudi bistveno hitrejša rešitev, ki temelji na hkratni bisekciji obeh zaporedij. Zaradi enostavnejšega razmišljanja predpostavimo, da so v zaporedjih  $a$  in  $b$  sama različna števila (če to v praksi ne drži, se lahko pri primerjanju dveh elementov istega zaporedja, če se izkaže, da sta enaka, delamo, da je manjši tisti z manjšim indeksom; če sta iz različnih zaporedij, pa se delajmo, da je manjši tisti iz zaporedja a).

Iz definicije srednjega elementa sledi, da bo srednji element, ki ga iščemo (recimo mu x), n-ti najmanjši izmed vseh  $2n$  elementov zaporedij a in b. Torej je  $n-1$  elementov manjših od njega, n pa večjih od njega.

Recimo za začetek, da je n lih:  $n = 2k - 1$  za nek  $k \ge 1$ . Srednji element zaporedja a je torej  $a_k$ , srednji element zaporedja b pa je  $b_k$ . Primerjajmo  $a_k$ in  $b_k$ . Ce se izkaže, da je  $a_k < b_k$ , to pomeni, da so od  $b_k$  manjši vsi elementi  $a_1, \ldots, a_k$  in  $b_1, \ldots, b_{k-1}$ ; to je skupaj  $k + (k-1) = 2k - 1 = n$  elementov. Od  $b_k$  je torej manjših vsaj n elementov (mogoče pa še kakšen več iz zaporedja a); mi pa smo v prejšnjem odstavku videli, da je od iskanega srednjega elementa x manjših natanko n − 1 elementov. Torej je  $b_k > x$ , vsi nadaljnji elementi zaporedja  $b$  pa so seveda še večji in torej noben od njih ne more biti  $x$ . Zato lahko elemente  $b_{k+1}, b_{k+2}, \ldots, b_n$  zavržemo.<sup>1</sup> Iz  $a_k < b_k$  pa sledi tudi, da so od  $a_k$  večji vsi elementi  $a_{k+1}, \ldots, a_n$  in  $b_k, b_{k+1}, \ldots, b_n$ , torej je od  $a_k$  večjih vsaj  $(k-1)+k = n$  elementov. Od prej vemo, da je od x večjih natanko n elementov, torej mora biti  $a_k = x$  (če je od  $a_k$  večjih natanko n elementov) ali pa  $a_k < x$ (če je od  $a_k$  večjih več kot n elementov). V vsakem primeru to pomeni, da so prejšnji elementi zaporedja a, torej  $a_1, \ldots, a_{k-1}$ , vsi manjši od x in jih lahko tudi zavržemo.

Če bi se izkazalo, da je  $a_k > b_k$ , bi lahko opravili enak razmislek kot v gornjem odstavku, le namesto  $a$  bi si povsod mislili  $b$  in obratno. Učinek je v obeh primerih enak: iz enega zaporedja zavržemo  $k-1$  elementov, ki so bili vsi manjši od  $x$ , iz drugega pa tudi prav toliko elementov, ki pa so bili vsi večji od x. Zato imata na ta način skrajšani zaporedji še vedno isti srednji element; obenem pa sta tudi še vedno obe enako dolgi. Torej imamo pred seboj problem enake oblike kot na začetku, le s krajšima zaporedjema, in njegova rešitev je prav isti  $x$ , ki je obenem tudi rešitev prvotnega problema.

Doslej smo govorili o možnosti, da je n lih. Recimo zdaj, da je n sod:  $n = 2k$ 

<sup>&</sup>lt;sup>1</sup>S to utemeljitvijo bi lahko zavrgli tudi  $b_k$ , a tega ne bomo storili. Tako bomo zagotovili, da bomo iz a zavrgli enako mnogo elementov kot iz b in bosta zaporedji tudi po tem ohranili enako dolžino. Zato bomo lahko v nadaljevanju iskali srednji element skrajšanih zaporedij z enakim postopkom kot tu na prvotnih zaporedjih.

za nek  $k \geq 1$ . Srednja elementa sta spet  $a_k$  in  $b_k$ . Če je  $a_k < b_k$ , je od  $b_k$  manjših vsaj  $k + (k - 1) = n - 1$  elementov, torej je  $b_k \geq x$  in lahko zavržemo člene  $b_{k+1}, \ldots, b_n$ ; od  $a_k$  pa je večjih vsaj  $k + (k+1) = n+1$  elementov, torej je  $a_k < x$  in lahko zavržemo člene  $a_1, \ldots, a_k$ . — Če je  $a_k > b_k$ , spet razmišljamo podobno, le a in b imata zamenjani vlogi.

V vseh primerih smo dobili dve krajši zaporedji (namesto po  $n$  elementov imata po  $(n + 1)$  div 2 elementov) in zanju vemo, da je srednji element njune unije isti kot srednji element x unije obeh prvotnih zaporedij. Torej lahko iskano število  $x$  poiščemo tako, da se z enakim postopkom lotimo skrajšanih zaporedij. Postopek se lahko ustavi, ko dobimo dve zaporedji dolžine 1; obe skupaj imata torej le dva elementa in takrat je "srednji element" kar manjši izmed teh dveh elementov. V vsakem koraku imamo le konstantno mnogo dela, dolžina zaporedij pa se nam približno razpolovi, zato je časovna zahtevnost dobljenega postopka samo  $O(\lg n)$ .

V praksi imamo zaporedji predstavljeni z dvema tabelama in ko je treba zavreči nek del zaporedja, teh elementov ni treba zares brisati, saj vedno brišemo z začetka ali s konca zaporedij. Zato je dovolj, če si zapomnimo indeks prvega in zadnjega še nezbrisanega elementa, tadva indeksa pa potem upoštevamo tudi pri računanju srednjih elementov: če ima zaporedje namesto  $a_1, \ldots, a_n$ člene  $a_l, \ldots, a_r$ , njegov srednji element ni  $a_{(n+1)\text{ div }2}$ , pač pa  $a_{(l+r)\text{ div }2}$ , njegova dolžina pa ni n, pač pa  $r - l + 1$ . To, ali je ta dolžina soda ali ne, si spodnji podprogram zapomni v spremenljivki Zamik.

```
type TabelaT = array [1..100] of real;
```

```
function Srednji(n: integer; var a, b: TabelaT): real;
var
  aLevi, bLevi, aDesni, bDesni, aSrednji, bSrednji: integer;
  Zamik: boolean;
begin
  aLevi := 1; aDesni := n; bLevi := 1; bDesni := n;
  while aLevi \lt aDesni do begin
     aSrednji := (aLevi + aDesni) div 2; bSrednji := (bLevi + bDesni) div 2;
     Zamik := Odd(aDesni – aLevi);
     if a[aSrednji] \leq b[bSrednji] then begin
       aLevi := aSrednji; bDesni := bSrednji;
       if Zamik then aLevi := aLevi + 1;
     end else begin
       aDesni := aSrednji; bLevi := bSrednji;
       if Zamik then bLevi := blevi + 1;
     end; \{if\}end; {while}
  if a[abcvi] < b[blevi] then Srednji := a[alevi] else Srednji := b[blevi];
end; {Srednji}
```
 $\bigcap_{0.8}$  Hladen gorilnik se od gorečega soseda segreje do vžiga v  $\bigcap_{0.8}$  sekunde. Po vžigu gori naiveč eno sekundo, dokler ne str. 3 0,8 sekunde. Po vžigu gori največ eno sekundo, dokler ne porabi vsega goriva. Plamen se more prenesti le na sosednji, z gorivom dovolj napolnjeni gorilnik. Po ugasnitvi traja pet sekund, da se gorilnik dovolj napolni z gorivom in je ponovno pripravljen na vžig. V tem času se ohladi dovolj, da ne more priti do samovžiga. Ker gori plamen največ eno sekundo, se lahko širi le v eno smer (proti polnim gorilnikom), ne more pa se vrniti po poti pravkar

ugaslih gorilnikov. Plamen se od netilca širi na obe strani tako, da hkrati gorita eden do dva sosednja gorilnika na vsaki strani. Ker so gorilniki povezani v krog, se oba potujoča plamena srečata (v gorilniku diametralno nasproti netilca) po ˇstiridesetih sekundah. Tam plamen ugasne zato, ker se pravkar izgoreli gorilniki v eni sekundi (dokler traja plamen) ne napolnijo z gorivom dovolj za ponoven vžig. Od tedaj se noben gorilnik ne prižge več.

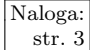

Naloga: R1990.2.4 Po izteku obeh programov lahko spremenljivka zavzame<br>
poljubno vrednost med vključno 2 in 20000. Izberimo si poljuben  $n \text{ med } 2$  in 20000 in pokažimo enega od načinov, kako dobimo na koncu izvajanja programa vrednost n.

> Označimo  $p = n$  div 2 in  $q = n - p$ . Ker je  $2 \le n \le 20000$ , velja  $1 \le p, q \le$ 10000.

> Prvi program prebere 0 in čaka. Drugi program  $(10000 - p)$ -krat prebere, poveča in zapiše vrednost spremenljivke. Zapisana vrednost je zdaj  $10000 - p$ , drugemu programu ostane še natanko  $p$  ponovitev.

> Prvi program poveča svojo prebrano vrednost in zapiše 1. Drugi program prebere 1 in čaka. Prvi program  $(10000-q)$ -krat prebere, poveča in zapiše vrednost spremenljivke. Zapisana vrednost je zdaj  $10000 - q + 1$ , prvemu programu ostane še natanko  $q-1$  ponovitev.

> Drugi program poveča svojo prebrano vrednost in zapiše 2; zdaj mu ostane še natanko  $p − 1$  ponovitev. Vse svoje preostale ponovitve izvede, preden prvi program nadaljuje z delom. Ob njegovem zaključku je vrednost spremenljivke enaka  $p + 1$ . Po zaključku dela drugega programa nadaljuje z delom prvi program: prebere vrednost  $p + 1$  in jo v  $q - 1$  ponovitvah poveča do  $p + q = n$ , ko konˇca s svojim delom.

> Naj bo m število programov. Največja vrednost je enaka  $10000 \cdot m$ . Za  $m = 1$ je najmanjša vrednost spremenljivke enaka največji, medtem ko je za  $m > 2$ enaka 2. O tem se lahko prepričamo takole: če hočemo dobiti vrednost, manjšo ali enako 20000, lahko uporabimo enak postopek kot zgoraj, ostale programe pa pustimo od zaˇcetka do konca teˇci v ˇcasu med tistim, ko prvi program prebere 0, in časom, ko ta program zapiše 1. Če pa hočemo vrednost, večjo od 20000, lahko uporabimo gornji postopek, da pridemo do 20000, na konec dodamo še toliko branj in pisanj iz ostalih programov (lepo sinhroniziranih, brez prepletanja), da bo konˇcna vrednost enaka ˇzeleni, odveˇcna branja in pisanja ostalih programov pa spet lahko stlačimo v čas med tistim, ko prvi program prebere 0, in tistim, ko zapiše 1.

> Vrednosti nad  $10000 \cdot m$  očitno ne moremo dobiti, saj je vseh povečevanj skupaj le 10000 · m. Pri  $m = 1$  tudi ne moremo dobiti drugačne vrednosti kot 10000, saj je možen potek računanja le ta, da edini program lepo po vrsti izvede vsa svoja branja in pisanja.

> Prepričajmo se še, da ne moremo dobiti vrednosti, manjših od 2. Ker je spremenljivka na začetku enaka 0 in je nikoli ne zmanjšujemo, je njena vrednost vedno nenegativna; zato pa, ko jo nek procesor prebere in poveča za 1 ter zapiše, bo gotovo zapisal pozitivno vrednost. Torej končna vrednost spremenljivke ne more biti 0 (ker bi bilo to mogoče le, če ne bi noben procesor nikoli ničesar zapisal). Končna vrednost bi bila lahko 1 le, če bi procesor, ki izvede zadnje pisanje, pri svojem zadnjem branju prebral ničlo; toda to bi se dalo le, če ne bi pred njim nihˇce pisal, v resnici pa je (ˇce nihˇce drug) pred tistim svojim zadnjim branjem 9999-krat pisal že on sam.

## REŠITVE NALOG ZA TRETJO SKUPINO

R1990.3.1 Razpored domin bomo iskali z rekurzijo. V spodnjem pro- Naloga: gramu počne to podprogram Postavi, ki poskuša na konec trenutnega razporeda dodati še eno domino. Preizkusiti mora vse možne domine, vsako v obeh možnih položajih; če se nova domina ujema s tisto, ki je bila dotlej zadnja, bomo poskusili z rekurzivnim klicem poskrbeti za razporeditev še preostalih domin. Koristno je voditi množico domin, ki smo jih že postavili v trenutni razpored (Zasedene), tako da pri razmišljanju o tem, kaj bi postavili na naslednje mesto, ne bomo izgubljali časa z njimi. Ko dodamo domino v razpored, jo dodamo tudi v to množico, ko pa se nato rekurzivni klic vrne in bomo namesto nje poskušali dodati kakšno drugo, jo moramo iz množice spet zbrisati.

#### program Domine(Output);

const  $n = 10$ ; { število domin, ki jih želimo postaviti v vrsto }  $m = 5$ ; { največje število pik na polju domine } type DominaT = array  $[0..1]$  of 1.m; { domina ima dve polii } Postavitev $T =$ **record**  $\{ \text{ domain } v \text{ vrsti } \}$ Dom: integer: {  $\check{s}$ tevilka domine } Obrat: integer; { liho: obrnjena; sodo: neobrnjena } end; {PostavitevT} var Vrsta: array  $[0..n]$  of PostavitevT; { vrsta, ki jo sestavljamo }

```
Zaloga: array [1..n] of DominaT; { domine, ki jih imamo na razpolago }
Zasedene: set of 1..n; \{ \text{ domine, ki so že v vrsti } \}
```

```
procedure NapraviDomine;
```

```
{ Prebere, izračuna, napravi ali načara zalogo domin; na primer takole: }
var i: integer;
```
function Random(Min, Max: integer): integer; external;

#### begin

for  $i := 1$  to n do begin Zaloga[i, 0] := Random $(1, m)$ ; Zaloga[i, 1] := Random $(1, m)$ ; WriteLn(i:3, ' (', Zaloga[i, 0]:1, ', ', Zaloga[i, 1]:1, ')'); end;  $\{for\}$ end; {NapraviDomine}

procedure IzpisiDomine;

```
var i: integer;
```
begin

for  $i := 1$  to n do with Vrsta[i] do WriteLn(Dom:3, ' (', Zaloga[Dom, Obrat mod 2]:1, ', ', Zaloga[Dom,  $(Obrat + 1)$  mod  $2 \exists 1, '$ );

end; {IzpisiDomine}

function StPik(v: PostavitevT; Poz: integer): integer; { Vrne število pik domine na polju Poz, upoštevajoč rotacijo domine. } begin StPik := Zaloga[v.Dom,  $(v)$ Obrat + Poz) mod 2]; end; {StPik}

```
function Primerjaj(v1, v2: PostavitevT): boolean;
{ Primerja dve domini. }
begin
  if Zasedene = [] then Primerjaj := true { prve domine ne primerjamo s prejšnjo }
  else Primerjaj := StPik(v1, 1) = StPik(v2, 0);
end; {Primerjaj}
function Postavi(Mesto: integer): boolean;
{ Postavi domine od Mesto naprej. }
var
  Nova: PostavitevT; \{ domina, ki jo bomo postavili na Mesto \}Uspeh, Neuspeh: boolean; { uspeh/neuspeh postavitve vrste od Mesto naprej }
begin
  with Nova do begin Dom := 0; Obrat := 0 end; \{ začnemo s prvo domino \}Uspeh := false; Neuspeh := false;
  repeat
    Nova.Dom := Nova.Dom +1;
    if Nova.Dom > n then \{ ni \šlo — poskusimo z obrnjenimi dominami \}with Nova do begin Dom := 1; Obrat := Obrat + 1 end;
    if Nova.Obrat > 1 then
       Neuspeh := true { izčrpali smo vse možnosti — ne gre }
    else if not (Nova.Dom in Zasedene)
           and Primerjaj(Vrsta[Mesto -1], Nova) then begin
       Vrsta[Mesto] := Nova; Zasedene := Zasedene + [Nova.Dom];if Mesto = n then Uspeh := true else Uspeh := Postavi(Mesto + 1);
       if not Uspeh then Zasedene := Zasedene - [Nova.Dom];
    end: \{if\}until Uspeh or Neuspeh;
  Postavi := Uspeh;
end; {Postavi}
begin {Domine}
  NapraviDomine; Zasedene := [ ];
  if not Postavi(1) then WriteLn('Domin se ne da postaviti v vrsto.')
  else begin WriteLn('Domine se da postaviti v vrsto:'); IzpisiDomine end;
end. {Domine}
```
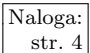

Naloga: R1990.3.2 Lahko si pomagamo z zlivanjem. To je postopek, s katerim str. 4 R1990.3.2 dobimo iz dveh ali več urejenih zaporedij novo, daljše urejeno zaporedje, v katerem so vsi elementi vhodnih zaporedij. Postopek je preprost: pogledamo prvi element vsakega vhodnega zaporedja in najmanjšega med njimi premaknemo iz tega zaporedja na konec izhodnega zaporedja. Ta korak zdaj ponavljamo in tako v izhodno zaporedje vsakič dodamo naslednji element po velikosti; ko se vsa vhodna zaporedja izpraznijo, je postopek konˇcan.

> Pri nas bodo zaporedja tiri, elementi zaporedij pa vagoni. Postopek se nam bo rahlo zapletel, ker vagon, ki ga kot zadnjega dodamo na nek tir, kasneje prvi pride z njega; ko torej pri zlivanju dodajamo na tir vagone po naraščajočih številkah, bo kasneje, ko bomo ta tir uporabili kot enega od vhodov pri nekem kasnejšem zlivanju, videti, kot da so vagoni na njem urejeni v nasprotnem vrstnem redu, torej po padajočih številkah, saj se bo s tega tira prvi pripeljal vagon z največjo številko in tako naprej.

> Kakorkoli že, na začetku imamo le eno neurejeno zaporedje 32 vagonov (na tiru 0). Preden bomo lahko kaj zlivali, ga moramo razbiti na več krajših za-

poredij. Pri tem moramo paziti na pravilo, da se vagon ne more nikoli premakniti na tir z manjšo številko od tistega, na katerem se nahaja trenutno; pri zlivanju nam torej vagoni prihajajo na tire z vse višjimi številkami in paziti moramo, da nam ne bo tirov zmanjkalo, še preden bodo opravljena vsa zlivanja.

Za začetek premaknimo en vagon s tira 0 na tir 1. Zdaj si lahko mislimo, da imata tako tir 0 kot tir 1 urejeno zaporedje dolžine 1 (na tiru 0 je sicer za tem enim vagonom še trideset drugih v nekem neznanem vrstnem redu, ampak zanje se zdajle pri zlivanju ne bomo zmenili). Ti dve zaporedji zdaj zlijmo in na tiru 2 dobimo (narobe obrnjeno) urejeno zaporedje dveh vagonov.

Premaknimo spet en vagon s tira 0 na tir 1. Lahko se delamo, da imamo na tirih 0 in 1 narobe obrnjeni urejeni zaporedji dolžine 1; na tiru 2 pa je še od prej narobe obrnjeno urejeno zaporedje dolžine 2. Vse troje zlijmo in na tiru 3 dobimo (prav obrnjeno) urejeno zaporedje dolžine 4.

Zdaj lahko s podobnimi operacijami kot prej pridelamo na tiru 2 še eno (prav obrnjeno) urejeno zaporedje dolžine 2, na tirih 0 in 1 pa po en vagon; ko vse to (vključno s štirimi vagoni na tiru 3) zlijemo, dobimo na tiru 4 narobe obrnjeno urejeno zaporedje dolžine 8.

Potem spet s podobnimi operacijami pripravimo na tirih 1, 2 in 3 narobe obrnjena urejena zaporedja dolžine 1, 2 in 4; nato zlivamo s tirov 0–4 na tir 5 in dobimo tam prav obrnjeno urejeno zaporedje dolžine 16.

 $\rm Ce$  vse skupaj ponovimo še enkrat, da dobimo na tirih 1–4 spet urejena zaporedja dolžine  $1, 2, 4$  in  $8$ , lahko zdaj zlijemo vse to skupaj s tirom  $5$  in  $\leq$ zadnjim preostalim vagonom s tira 0 ter rezultat (urejeno zaporedje dolžine 32) odpoˇsiljamo naravnost na izhodni tir 6.

Dobro je paziti še na naslednje: pri našem postopku vedno, ko prvič poˇsiljamo vagone na nek tir, nastane na njem zaporedje, ki je obrnjeno ravno narobe kot ob prvem zlivanju na prejšnji tir. Ker smo začeli s tem, da smo si na tiru 1 mislili prav obrnjeno zaporedje dolžine 1, smo na tiru 2 dobili narobe obrnjeno, na tiru 3 spet prav obrnjeno in tako naprej, na koncu pa na tiru 5 tudi prav obrnjeno. Zato nam pri tistem zadnjem zlivanju vagoni odhajajo na izhodni tir po naraščajočih številkah, tako kot smo želeli. Če pa bi imeli na primer 64 vagonov in šest pomožnih tirov, bi nam pri opisanem postopku na koncu nastala narobe obrnjena zaporedja in tudi vagoni bi na izhodni tir prihajali po padajočih številkah. Očitno je, da bi morali v tem primeru že od vsega zaˇcetka ravno obrniti vrstni red na vseh tirih (torej zaˇceti s predpostavko, da je osamljeni vagon na tiru 1 narobe obrnjeno urejeno zaporedje dolžine 1). To je odvisno od tega, ali je število tirov sodo ali liho. Spodnji program prenaša podatke o zahtevani urejenosti (naraščajoči ali padajoči) kar s parametrom ob rekurzivnih klicih. Glavno je to, da imamo pred zadnjim zlivanjem (tistim, ki bo pošiljalo vagone na izhodni tir), na vseh tirih naraščajoča zaporedja.

## program ZelezniskaPostaja;

const

 $n = 5$ ;  $\{ \text{število slephi trov } \}$ Vhodni $\text{Tr} = 0$ ; { indeks vhodnega tira } Izhodni $\text{T}$ ir = n + 1; { indeks izhodnega tira } procedure PremakniVagon(OdKod, Kam: integer); external; function Prazen(Tir: integer): boolean; external;

function Vagon(Tir: integer): integer; external;

 $\{ Zlije vsebino tirov 1..StTirov na tir StTirov + 1. V zlivanje vključi tudi prvi vagon$ 

s tira 0. Če je Obrnjeno = true, predpostavi, da so vagoni na vhodnih tirih urejeni padajoče. Na tiru StTirov + 1 bo urejenost v vsakem primeru ravno nasprotna. } procedure Zlivanje(StTirov: integer; Obrnjeno: boolean); var Ze0: boolean; Tir, Min, KjeMin: integer; begin Ze0 := false; { Vagona s tira 0 še nismo premaknili. } repeat { Poiščimo med prvimi vagoni s tirov 1..StTirov najmanjšega (ali največjega, če je Obrnjeno = true). Če je Ze $0 =$  false, gledamo tudi tir 0. } KieMin :=  $-1$ : if Ze0 then Tir := 1 else Tir := 0; while  $\text{Tr} \leq \text{StT}$ irov do begin if not Prazen(Tir) then if  $(KjelMin < 0)$  or  $((Vagon(Tir) < Min) <$  Obrnjeno) then **begin** Min :=  $Vagon(Tir)$ ; KjeMin := Tir end;  $T$ ir :=  $T$ ir + 1; end; {while}  $\{$  Premaknimo najdeni vagon na tir StTirov + 1.  $\}$ if KjeMin  $>= 0$  then PremakniVagon(KjeMin, StTirov + 1); if KjeMin = 0 then Ze0 := true; { s tira 0 ne smemo več brati } until KjeMin  $< 0$ ; end; {Zlivanje} { Predpostavi, da so tiri 1..StTirov trenutno prazni. Poskrbi, da se za vse i od 1 do StTirov na tiru i nahaja 2<sup>i</sup> vagonov, urejenih naraščajoče, če je Obrnjeno = true, in padajoče, če je Obrnjeno = false. Vse te vagone vzame z vhodnega tira 0. } procedure NapolniTire(StTirov: integer; Obrnjeno: boolean); begin if StTirov = 1 then PremakniVagon(0, 1) else begin { Napolnimo prvih StTirov − 1 tirov v nasprotnem vrstnem redu. } NapolniTire(StTirov − 1, not Obrnjeno); { Z zlivanjem dobimo na tiru StTirov ravno prav vagonov v ravno pravem vrstnem redu. } Zlivanje(StTirov − 1, not Obrnjeno); { Prvih StTirov − 1 je spet praznih, napolnimo jih zdaj v želenem vrstnem redu. } NapolniTire(StTirov − 1, Obrnjeno); end; end; {NapolniTire} begin {ZelezniskaPostaja}  $\{$  Pripravimo na i-tem tiru  $2^{\dot{l}}$  vagonov v pravem vrstnem redu, za vse i od 1 do n. En vagon ostane še na vhodnem tiru.  $\}$ NapolniTire(n, false); { Zdaj jih zlijemo na izhodni tir. Kot si želimo, bodo prišli vagoni z nižjimi številkami prej na izhodni tir.  $\}$ Zlivanje(n, false); end. {ZelezniskaPostaja}

Malo drugačen, čeprav po svoje zelo podoben, pa je tudi naslednji razmislek. Vagone v mislih razdelimo v dve skupini: 1–16 in 17–32. Iz naloge je videti, da bi moralo biti pet pomožnih tirov dovolj za urejanje  $32 = 2^5$  vagonov, torej si lahko mislimo, da bi utegnili biti za 16 vagonov dovoli že štirie tiri. Ured-

imo torej najprej vagone od 1 do 16 z uporabo pomožnih tirov 2–5, pomožni tir 1 pa uporabimo zato, da nanj odlagamo vagone s številkami 17–32, ko jih dobivamo z vhodnega tira. Ko je to opravljeno in smo vagone 1–16 sreˇcno in v pravem vrstnem redu odposlali na izhodni tir, lahko zdaj uredimo še preostalih 16 vagonov, torej tiste s številkami 17–32, ki nas čakajo na tiru 1, kamor smo jih prej odložili.

Za urejanje 16 vagonov bi seveda uporabili enak razmislek: razdelimo jih v dve skupini po osem, tiste iz druge skupine odlagamo na prvi prosti pomožni tir, ostale pa urejamo sproti. To rekurzivno razmišlianje se konča pri enem vagonu, ki ga "uredimo" brez kakršnih koli pomožnih tirov preprosto tako, da ga pošljemo z vhodnega tira na izhodnega. Program nam malce zaplete le dejstvo, da je hkrati v teku veˇc urejanj: tiste vagone, ki jih ne odlagamo na pomožni tir, takoj pošiljamo v obdelavo naslednjemu urejanju, ki jih bo mogoče odloˇzilo na svoj pomoˇzni tir, mogoˇce pa spet poslalo naprej in podobno.

procedure PrenosNaprej(STira, PomozniTir, StOd, StDo, StVagona: integer);

 $\{$  Ta podprogram opravi en korak urejanja za vagone s številkami StOd..StDo. Trenutno je treba nekaj narediti z vagonom StVagona, ki prihaja s tira STira. Če je ta vagon s prve polovice intervala StOd..StDo, ga bomo predali podprogramu za urejanje te polovice (z rekurzivnim klicem), sicer pa ga bomo odložili na pomožni tir. } var Meja: integer;

begin

Meja :=  $(StOd + StDo)$  div 2;  $\{ V$ agone  $(Meja + 1)$ ..StDo bomo odložili na pomožni tir, vagone StOd..Meja pa bomo prenesli naprej. Pri StOd = StDo

je možen itak en sam vagon in pomožni tir je tedaj isti kot izhodni.  $\}$ if  $(StVagona > Meja)$  or  $(StOd = StDo)$  then PremakniVagon(STira, PomozniTir) else PrenosNaprej(STira, PomozniTir  $+1$ , StOd, Meja, StVagona);

end; {PrenosNaprej}

### procedure SprazniTir(StTira, StOd, StDo: integer);

{ Predpostavi, da se na tiru StTira nahajajo vagoni StOd..StDo. Poskrbi, da se ta tir sprazni in vsi vagoni pridejo na izhodni tir v pravem vrstnem redu. } var Meja: integer; begin  $Meja := (StOd + StDo)$  div 2;

```
if StTira < n then if not Prazen(StTira +1) then
     \{ Naslednji tir bomo potrebovali kot pomožni tir, a so na njem
       še stari vagoni, torej najprej spraznimo tega. \}SprazniTir(StTira + 1, StOd – (StDo – Meja), StOd – 1);
  { Spraznimo zdaj zahtevani tir. }
  while not Prazen(StTira) do begin
     PrenosNaprej(StTira, StTira + 1, StOd, StDo, Vagon(StTira));
  end; {while}
  \{ Z \text{ rekurzivnim kilcem spraznimo še naslednje pomožne tire. } \}if StTira < n then SprazniTir(StTira + 1, Meja + 1, StDo);
end; {SprazniTir}
```

```
begin {ZelezniskaPostaja}
  SprazniTir(VhodniTir, 1, 1 shl n);
end. {ZelezniskaPostaja}
```
Isti postopek lahko zapišemo tudi bolj eksplicitno. Vagone si mislimo oštevilčene od 0 do 31 namesto od 1 do 32. Če skušamo sprazniti tir  $n - b$ , si mislimo, da so tiri  $n - b + 1, \ldots, n$  že prazni in predpostavimo, da se številke vagonov na tiru n−b razlikujejo le v spodnjih b bitih, v preostalih n−b bitih pa imajo vsi ti vagoni enake vrednosti. Zdaj pri vsakem vagonu poglejmo, kateri je v njegovi številki najvišji prižgani bit izmed spodnjih b bitov; če je to bit  $b-1$ , gre ta vagon na tir  $n - b + 1$ , če je to bit  $b - 2$ , gre na  $n - b + 2$  in tako naprej. Če ima nek vagon na spodnjih  $b$  bitih same ničle, gre naravnost na izhodni tir. Na koncu z rekurzivnimi klici obdelajmo vagone, ki so se nam nabrali na tirih  $n-b+1,\ldots,n.$ 

### const n = 5; { Število slepih tirov; dvojiški logaritem števila vagonov. }

```
procedure PremakniVagon(OdKod, Kam: integer); external;
  function Prazen(Tir: integer): boolean; external;
  function Vagon(Tir: integer): integer; external;
{ Vrne indeks najvišjega prižganega bita v x med biti 0.(m - 1).
  \check{C}e so same ničle, vrne -1. }
function NajvisjiBit(x, m: integer): integer;
var j: integer;
begin
  j := m - 1;while j \geq 0 do
     if (x \text{ and } (1 \text{ shl } j)) \ll > 0 then break
     else j := j -1;
  Najvisji\text{Bit} := \text{j};
end; {NajvisjiBit}
procedure Uredi(Tir: integer);
var i, StBitov: integer;
begin
  { Predpostavka: na tiru Tir so vagoni, katerih številke (če bi jih šteli od
     0 naprej namesto od 1 naprej) bi se razlikovale le v spodnjih StBitov bitih,
     tiri od Tir +1 do n pa so prazni. }
  StBitov := n - Tir;
  { Razporedimo vagone med tire Tir + 1 do n + 1 glede na najvišji prižgani bit
    med spodnjimi StBitov biti. To nam zagotovi, da pridejo vsi s tira i +1v vrstnem redu pred vsemi s tira i. }
  while not Prazen(Tir) do
     PremakniVagon(Tir, n − NajvisjiBit(Vagon(Tir) – 1, StBitov));
    Počistimo tire od n do Tir + 1.
  for i := n downto Tir + 1 do Uredi(i);
  { Rezultat: prazni so tiri od Tir do n, vagone, ki so bili prej na tiru Tir,
     pa smo zdaj v pravem vrstnem redu premaknili na izhodni tir. }
end; {Uredi}
begin {ZelezniskaPostaja}
  Uredi(0);
```
end. {ZelezniskaPostaja}

Se opomba glede funkcije NajvisjiBit. V njej smo uporabili operator and nad celimi števili, čeprav je v standardnem pascalu definiran le nad logičnimi vrednostmi; tudi operatorja shl in ukaza break standardni pascal nima. Če bi se torej hoteli bolj držati standarda, bi lahko naredili nekaj takega:

function NajvisjiBit(x, m: integer): integer;

R1990.3.3] Leto 1990, rešitve nalog za tretjo skupino 21

```
var j: integer;
begin
  NajvisjiBit := -1;
  for j := 0 to m - 1 do begin
     if Odd(x) then NajvisjiBit := j;
     x := x div 2;
  end; \{for\}end; {NajvisjiBit}
```
Majhna slabost te različice je, da gre vedno po vseh  $m$  bitih, medtem ko gre prejšnja različica od zgornjih bitov proti spodnjim in ustavi že pri prvem prižganem bitu (in od števil  $0, \ldots, 2<sup>m</sup> - 1$  je kar polovica takih, pri katerih je prižgan že kar najvišji bit).<sup>2</sup>

Razmislimo še o tem, kolikokrat naši algoritmi premikajo vagone. Naj bo  $f(n)$  število klicev podprograma PremakniVagon, če delamo z  $2^n$  vagoni in n pomožnimi tiri. Prvi algoritem ima  $f(0) = 1$  (če imamo le en vagon, ga samo premaknemo z vhodnega tira na izhodnega) in  $f(n) = 2f(n-1) + 2^{n-1}$  $(2f(n-1))$  zaradi dveh rekurzivnih klicev v podprogramu NapolniTire, 2<sup>n-1</sup> pa zaradi zlivanja). Drugi in tretji algoritem imata tudi  $f(0) = 1$ , pri večjih n pa upoštevamo, da se pol vagonov (torej  $2^{n-1}$  vagonov) odloži na prvi pomožni tir, z ostalimi pa ravnamo takoj tako, kot da bi imeli le  $n-1$  tirov in  $2^{n-1}$ vagonov; na koncu še tiste, ki smo jih odložili na prvi pomožni tir, uredimo po enakem postopku, torej spet kot da bi imeli le  $n-1$  pomožnih tirov in  $2^{n-1}$ vagonov. Tako smo spet dobili zvezo  $f(n) = 2f(n-1) + 2^{n-1}$ . Vsi trije algoritmi torej izvedejo enako število premikov. Če rekurzivno zvezo za  $f(n)$  vstavljamo samo vase, lahko dobimo tudi eksplicitno obliko:  $f(n) = 2f(n-1) + 2^{n-1} =$  $2(2f(n-2)+2^{n-2})+2^{n-1}=2^2f(n-2)+2\cdot 2^{n-1}=2^3f(n-3)+3\cdot 2^{n-1}=$  $\ldots = 2^n f(0) + n \cdot 2^{n-1} = (n+2)2^{n-1}$ . Pri naši nalogi je  $n = 5$  in potrebujemo 112 premikov.<sup>3</sup>

 $R1990.3.3$  Podprogram ShraniPaket spremlja število prispelih paketov Naloga: vsake datoteke in podatke o njih hrani v tabeli Paketi. Ko prispejo vsi zapisi neke datoteke, jih z zaporednimi klici podprograma Pisi po vrsti izpiše in sprosti pomnilnik, ki so ga zasedali, da je na voljo novim datotekam.

#### const

```
MaxPaketov = 1500; { več kot število datotek \times povprečna dolžina }
  MaxDatotek = 10;
type
  ShranjenZapisT = record \{ oblika podatkov o prispelih zapisih \}Stevilka: integer; { \check{s}tevilka zapisa v datoteki }
                      Naslednji: integer; { naslednji element v verigi }
                      Zapis: ZapisT; { vsebina zapisa }
                    end; {ShranjenZapisT}
  OpisDatotekeT = record { oblika opisa prihajajoče datoteke }
                      ZadnjiZapis: integer; { številka zadnjega zapisa }
                      Sprejetih: integer; { število sprejetih zapisov }
                      PrviZapis: integer; { prvi element v verigi zapisov }
```
 $^{2}$ Iskanja najvišjega prižganega bita bi se lahko lotili še na razne druge načine; glej rešitev naloge 2000.1.2.

 ${}^{3}$ Gl. tudi *The On-Line Encyclopedia of Integer Sequences*, A001792.

#### end; {OpisDatotekeT}

var

```
PrazniZapisi: integer; \{ k \text{ a } \text{z} \text{ e} \text{ a } \text{p} \text{ v} \text{ i} \text{ e} \text{ l} \text{ e} \text{ m} \text{ e} \text{ v} \text{ v} \text{ e} \text{ r} \text{ g} \text{ j} \text{ s} \text{ i} \text{ y} \text{ s} \text{ c} \text{ s} \text{ s} \text{ s} \}Opisi: array [1..MaxDatotek] of OpisDatotekeT; { opisi datotek }
Zapisi: array [1..MaxPaketov] of ShranjenZapisT; { seznam zapisov }
```
procedure Pisi(Datoteka: integer; Zapis: ZapisT); external;

procedure PripraviPakete; { Pripravi tabeli Opisi in Zapisi. } var i: integer; begin { Cela tabela Zapisi je ena sama dolga veriga praznih zapisov. } PrazniZapisi := 1; for i := 1 to MaxPaketov - 1 do Zapisi[i].Naslednji := i + 1; Zapisi[MaxPaketov].Naslednji := −1; { Na začetku še ne sprejemamo nobene datoteke. } for  $i := 1$  to MaxDatotek do with Opisi $[i]$  do **begin** ZadnjiZapis := 0; Sprejetih := 0; PrviZapis :=  $-1$  end; end; {PripraviPakete} procedure SprostiDatoteko(Dat: integer); { Sprosti prostor v tabeli Zapisi, ki ga je zasedala datoteka Dat. Njene zapise postavimo na začetek verige praznih zapisov. } var i, j: integer; begin j := PrazniZapisi; with Opisi[Dat] do begin  $i :=$  PrviZapis; PrviZapis  $:= -1$ ; ZadnjiZapis := 0; Sprejetih := 0; PrazniZapisi := i; end; {with} while Zapisi[i].Naslednji  $\langle \rangle -1$  do i := Zapisi[i].Naslednji;  $Z$ apisi[i].Naslednji := j; end; {SprostiDatoteko} procedure ShraniPaket(p: PaketT); { Shrani prispeli paket p v tabelo Zapisi in izpiše datoteko, če so prišli že vsi zapisi. } var i, j: integer; begin if  $p.VrstaPaketa = Zadnji$  then Opisi[p.Datoteka].ZadnjiZapis := p.Stevilka;  $Opi$ si[p.Datoteka].Sprejetih := Opisi[p.Datoteka].Sprejetih + 1; i := PrazniZapisi; PrazniZapisi := Zapisi[i].Naslednji; with Zapisi[i] do begin Naslednji := Opisi[p.Datoteka].PrviZapis; Stevilka := p.Stevilka; Zapis := p.Zapis; end; {with} Opisi[p.Datoteka].PrviZapis := i; with Opisi<sup>[p.Datoteka]</sup> do if Sprejetih  $=$  ZadnjiZapis then begin for  $i := 1$  to ZadnjiZapis do begin j := PrviZapis; while Zapisi[j].Stevilka  $\langle \rangle$  i do j := Zapisi[j].Naslednji; Pisi(p.Datoteka, Zapisi[j].Zapis); end;  $\{for\}$ 

SprostiDatoteko(p.Datoteka); end;  $\{if\}$ end; {ShraniPaket}

Slabost tega programa je, da bi odpovedal pri sprejemanju kakšne zelo dolge datoteke (več kot MaxPaketov paketov). Lahko bi ga izboljšali, da bi pomnilnik za shranjene pakete zasegal in sproščal dinamično. Če hranimo pakete v seznamih, povezanih s kazalci, bi jih lahko uredili s kakšno različico zlivanja (merge sort). Lahko bi tudi imeli za vsako datoteko kazalce na prvih nekaj sto paketov kar v tabeli (vsak element tabele ustreza eni od prvih toliko zaporednih številk paketa, tako da teh paketov na koncu sploh ne bo treba urejati), preostale pakete (ˇce je datoteka tako dolga, da je to potrebno) pa bi hranili v seznamu: s tem bi se pri večini datotek izognili potrebi po urejanju paketov (na primer: če imamo v tabeli prostora za tristo paketov, povprečna datoteka pa ima sto paketov, je gotovo kvečjemu tretjina datotek daljših od tristo paketov).

```
R1990.3.4 Algoritem ne zagotavlja medsebojnega izključevanja — oba \sqrt{\frac{\text{Naloga:}}{\text{str. 5}}}robota se lahko hkrati znajdeta v vesoljski ladji. Primer:
```

```
vLadji ima vrednost 0
robot 1: preskoči zanko 2 in nastavi naVrsti := 1preveri pogoj vLadji = 0 in vstopi v telo stavka if
robot 2: preskoči zanko 2 in nastavi naVrsti := 2
         preveri pogoj vLadji = 0 in vstopi v telo stavka if
         nastavi vLadji := 2
         preveri (vLadji = 2) and (naVrsti = 2) in vstopi v ladjo
robot 1: nastavi vLadji := 1 in se vrne na začetek zanke 1
         preskoči zanko 2 in nastavi naVrsti := 1
         preveri (vLadji = 1) and (naVrsti = 1) in vstopi v ladjo
```
Besedilo naloge pravi, da je dostop do deljenih spremenljivk vLadji in naVrsti urejen tako, da lahko eno spremenljivko bere ali piše le en robot naenkrat. Za sinhronizacijo bi v resnici potrebovali še nekaj več: možnost, da nek robot prebere vrednost spremenljivke in takoj nato vanjo nekaj zapiše, ne da bi drugi robot mogel med tem branjem in tem pisanjem tisto spremenljivko tudi sam prebrati (ali celo spremeniti). Potem bi se lahko robota sinhronizirala takole:

```
const Java = ...;
var
  Kljucavnica: integer value 0; \{ Za \text{ dots} do globalnih spremenljivk. \}vLadji: 0..2 value 0; naVrsti: 1..2 value 1;
```
{ Vpiše N v S in vrne staro vrednost S-ja. To opravi kot atomarno (nedeljivo) operacijo, torej ne da bi kdo lahko med našim branjem in pisanjem dostopal do S.  $\}$ function BerilnPisi(var S: integer; N: integer): integer; external;

procedure Raztovarjanje;

begin

repeat

repeat until BerilnPisi(Kliucavnica,  $1$ ) = 0;  $\{ Zakleni, \}$ if (vLadji = 0) and (naVrsti = Jaz) then begin { Smo na vrsti? } vLadji := Jaz; naVrsti :=  $3 -$  Jaz;  $\{ Zasezi \, \text{ladio.} \}$ Kliucavnica  $:= 0$ :  $\{Qdkleni, \}$ 

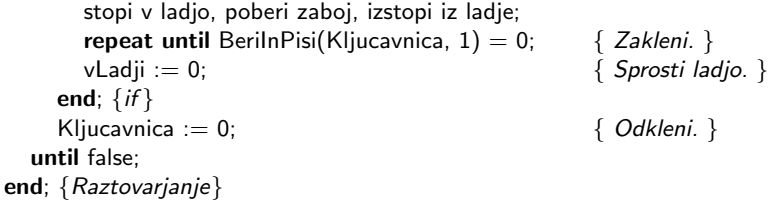

Namesto operacije, kot jo ponazarja funkcija BerilnPisi (in je v angleščini znana kot fetch-and-store ali atomic swap), se uporabljajo za zaklepanje še razne druge atomarne operacije, ki bi bile za naš namen tudi čisto primerne; glavno je, da zmorejo prebrati in spremeniti vrednost neke spremenljivke, ne da bi med branjem in spreminjanjem lahko spremenljivko prebral ali spreminjal kdo drug. Druge tovrstne operacije so še *compare-and-swap* (če je spremenljivka enaka neki zahtevani vrednosti, jo postavi na neko novo vrednost; v vsakem primeru pa vrne staro vrednost), *test-and-set* (podobna prejšnji; običajno preverja, če je spremenljivka enaka 0, in če je, jo postavi na 1) in  $fetch-and-increment$  (spremenljivko poveča za 1 in vrne njeno prejšnjo vrednost).<sup>4</sup>

<sup>4</sup>Gl. npr. J. L. Hennessy, D. A. Patterson: Computer Architecture: A Quantitative Approach, 2. izd., 1996, str. 694.